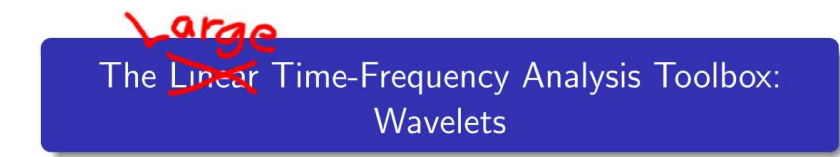

Zdeněk Průša

<span id="page-0-0"></span>Acoustics Research Institute, Austrian Academy of Sciences

OctConf 2013, June 25, 2013

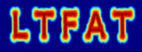

- Wavelets in the LTFAT.
- Real-time audio block-stream processing framework.
- Example of a real-time audio wavelet processing in Octave.

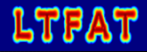

LTFAT is a modern Octave/Matlab toolbox for doing time/frequency, wavelet and frame analysis.

Started in 2004 by Peter L. Søndergaard. Version 1.0 released in 2011.

Its purposes are:

- To support teaching and learning in Fourier analysis, harmonic analysis and digital signal processing.
- To provide a tested and documented toolbox of such quality that it can be used for new scientific developments.
- As a method for engineers and researchers to quickly try out a method/transform.
- As a method for researchers to push their discoveries to a larger audience.

# Time-frequency representation example

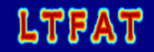

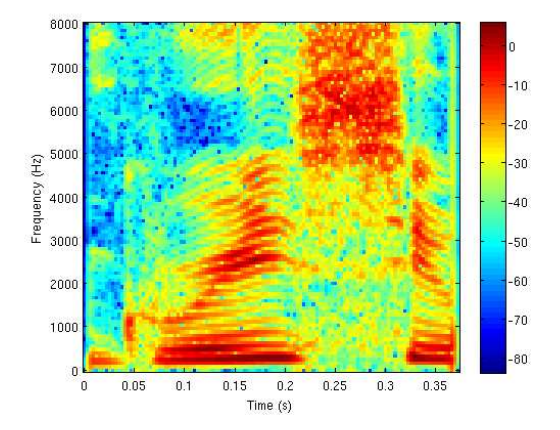

4/ 23

#### Features

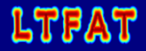

- **•** Basic Fourier analysis and signal processing, FIR windows
- **•** Discrete Gabor transform and its inverse
- **Time-frequency bases: Wilson and WMDCT**
- **•** Filterbanks and non-stationary Gabor systems
- Reassignment (sharpening) and instantaneous frequency estimation
- Non-linear analysis and synthesis methods
- **•** Backend in C linked to OCT interfaces.
- (NEW) Discrete Wavelet Transform
- (NEW) Block-stream processing framework

. . .

# Wavelets in the LTFAT overview

- fwt Discrete Wavelet Transform (Mallat's algorithm)
- $\bullet$  ufwt Undecimated fwt ( $\hat{A}$ -trous algorithm).
- wfbt/uwfbt (Undecimated) Arbitrary tree-shaped Wavelet filterbank.
- wpfbt/uwpfbt (Undecimated) Arbitrary tree-shaped Wavelet filterbank.
- wpbest Best basis selection from bases derived from the wavelet packet.
- fwt2 Basic 2D Discrete wavelet transform.
- Wavelet filters library.
- Plotting routines.

6/ 23

### DWT as a matrix multiplication

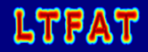

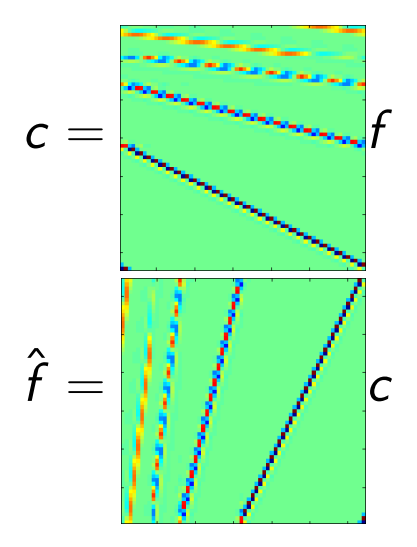

Daubechies 4, 3 scale levels,  $N = 64$ 

7/ 23

#### DWT as a filterbank

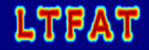

<span id="page-7-0"></span>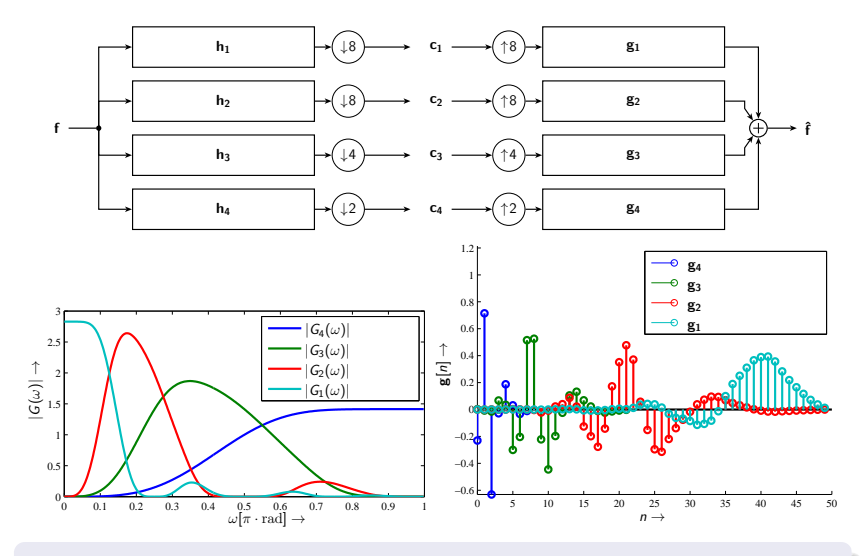

Daubechies 4, 3 scale levels.

Zdeněk Průša <http://ltfat.sourceforge.net/>

8/ 23

### Fast Wavelet Transform

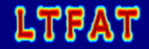

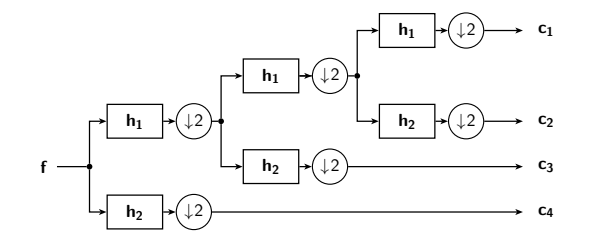

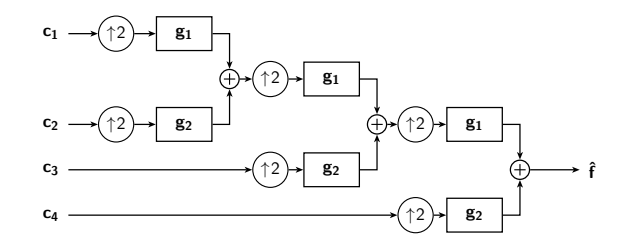

Mallat's fast algorithm,  $\mathsf{h}_1/\mathsf{h}_2 \; (\mathsf{g}_1/\mathsf{g}_2)$  – lowpass/highpass filters.

#### Example:

 $c = fwt(f, 'db4', 3);$ fhat =  $ifwt(c, 'db4', 3, size(f, 1));$ 

Other filterbank constructions with different number of filters in the basic filterbank. Offers more convenient filters.

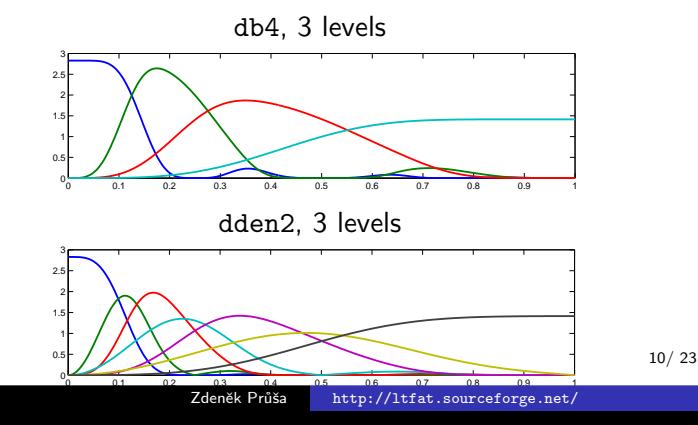

### Fast Undecimated Wavelet Transform

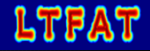

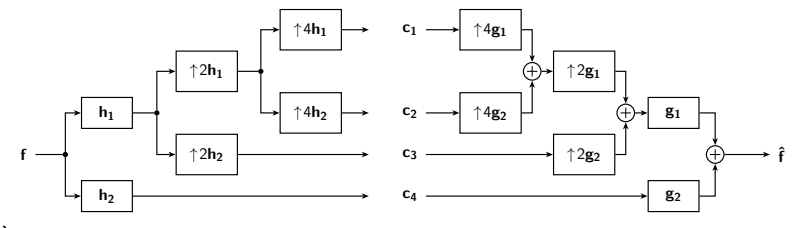

A-trous algorithm,  $h_1/h_2$  ( $g_1/g_2$ ) – lowpass/highpass filters,  $\uparrow N$  – upsampling by factor of N

# Undec. Wavelet Transform – ufwt/iufwt

<span id="page-11-0"></span>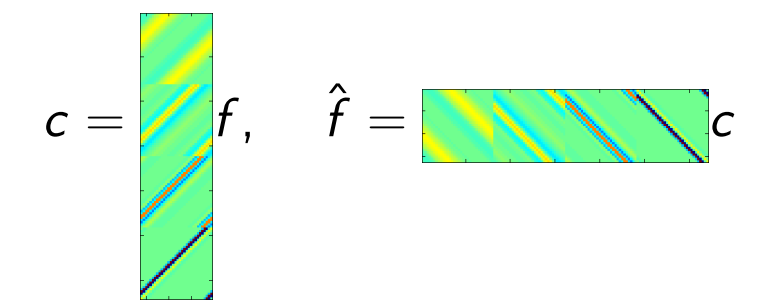

#### Example:

```
c = \text{ufwt}(f, 'db4', 3);fhat = \text{intwt}(c,'db4',3);
```
Highly redundant, shift-independent transform.

Arbitrary Wavelet filterbank – wfbt/iwfbt

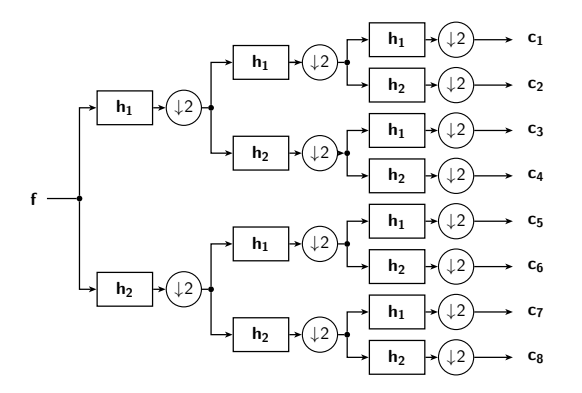

#### Example of a full 3 level tree:

 $c = \text{wfbt}(f, \{'db4', 3, 'full'\});$ fhat =  $ivfbt(c, {'db4', 3, 'full'}$ , size $(f, 1))$ ;

13/ 23

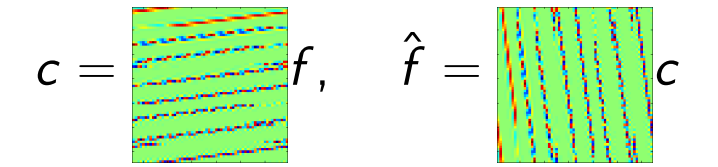

Allows flexible frequency covering via splitting further the high-pass output.

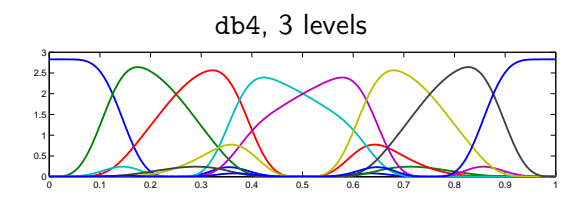

### Wavelet Packet filterbank – wpfbt/iwpfbt

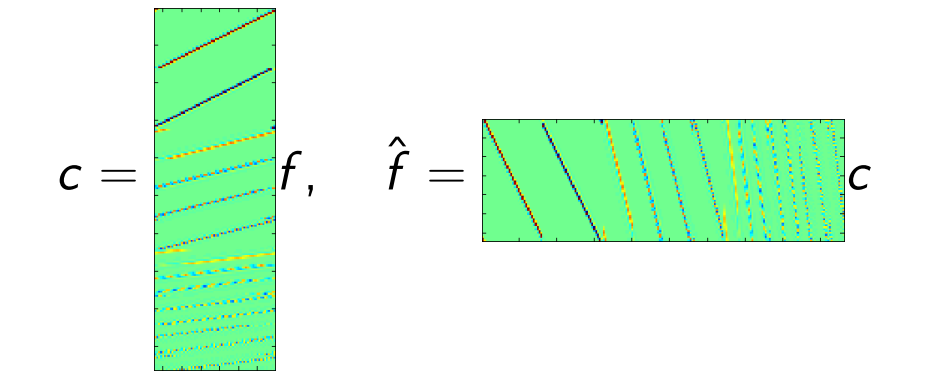

#### Example of a full 3 level tree:

 $c = wpfbt(f, {'db4', 3, 'full'});$ fhat =  $i$ wpfbt $(c, {'db4', 3, 'full'}$ , size $(f, 1))$ ;

15/ 23

#### Best subtree – wpbest

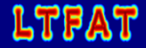

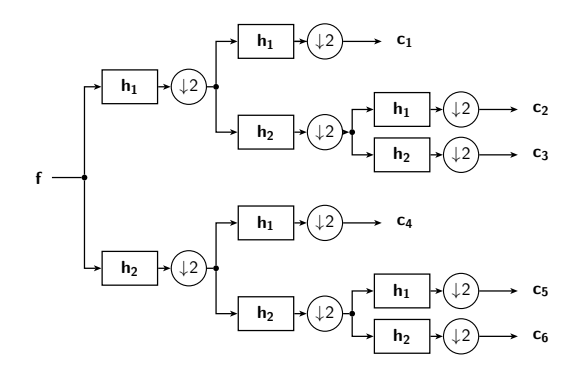

#### Example

 $[c, wt] = **w**best(f, 'db4', 3, 'entropy', 'shannon');$ fhat =  $ivfbt(c, wt, size(f, 1));$ 

#### Best subtree – wpbest

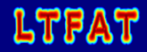

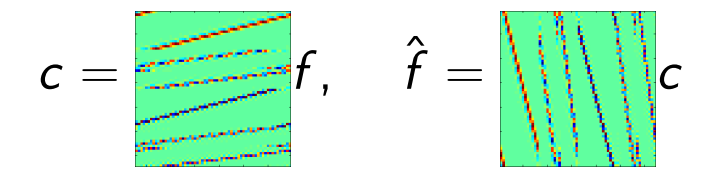

db4, 3 levels

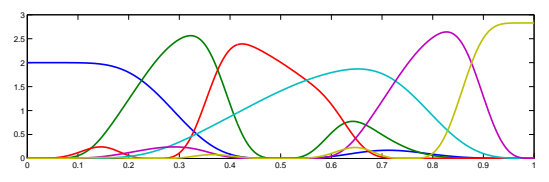

17/ 23

# Real-time audio processing in LTFAT

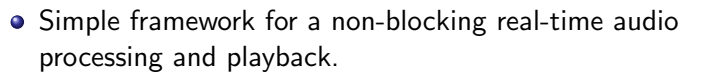

- Based on Playrec (<http://www.playrec.co.uk/>) MEX interface to Portaudio library (<http://www.portaudio.com/>).
- Takes input from a sound file or any audio input (microphone, line-in) and routes to any output device (speakers, line-out) allowing processing sample blocks on-the-fly.

LTFAT

#### Example:

```
block('gspi.wav'); % Input is a wav file.
% block('playrec'); % Input is an microphone.
```

```
% Setup GUI control panel containing one slider.
p = 5lockpanel({}^{0}GdB', 'Gain', -20, 20, 0, 21);
```

```
while p.flag
   % Obtain parameter from a GUI
   gain = 10^{\circ} (p.getParam('GdB')/20);
```

```
% Read 1024 samples from the input
f = blockread(1024):
```

```
% Enqueue samples to be played
   blockplay(f*gain);
end
```

```
p.close();
```
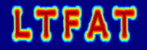

Avoiding block-artifacts after coefficient manipulation.

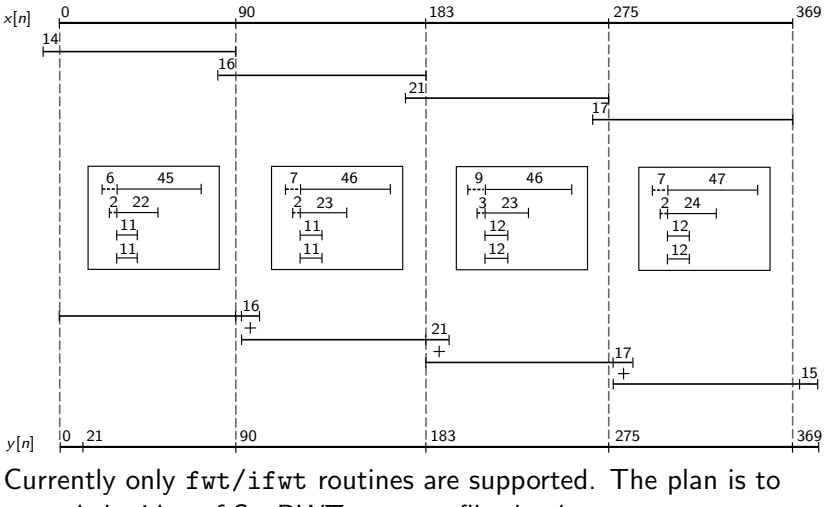

extend the idea of SegDWT to more filterbank types. 20/ 23

#### SegDWT example

```
block('gspi.wav'); % block('playrec');
F = frame('fwt', 'sym8', 4);% Setup GUI control panel containing two sliders.
p = 5lockpanel({\{ { }_{c}^{c}GdB}, { }_{c}^{c}GdH}, -20, 20, 0, 21}, ...{'Thr','Treshold',0,0.1,0,1000}});
while p.flag
   % Get the current slider value.
   gain = 10^{\circ} (p.getParam('GdB')/20);thres = p.getParam('Thr');
   % Read 1024 samples of the input and process.
   f = blockread(1024);
   c = blockana(F, f * g);
   c = thresh(c, thres, 'soft');fhat = blocksyn(F, c, size(f, 1));
   % Enqueue the samples to be played.
   blockplay(fhat);
end
p.close();
```
### Wavelet-related plans

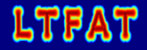

- Long standing inclusion request from YAWTB <http://sites.uclouvain.be/ispgroup/yawtb/>.
	- (Discretized) Continuous Wavelet Transfom CWT (Morlet, Mexican hat, . . . ).
	- **.** Directional "framed" 2D Wavelet Transform.
	- Wavelet transform on a sphere.
- **General Wavelets frames.**
- Making LTFAT a proper Octave package ;)

# Thank you for listening.

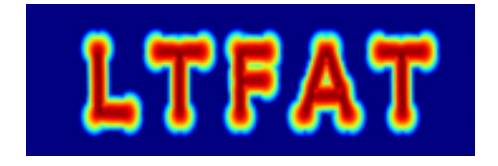

<http://ltfat.sourceforge.net/>